附件 3

## "线下签约"操作指引

线下签需由学院或者学校老师,在教师后台进行操作,在"空白协议书"中找到该学生, 点击线下签并输入相关信息。

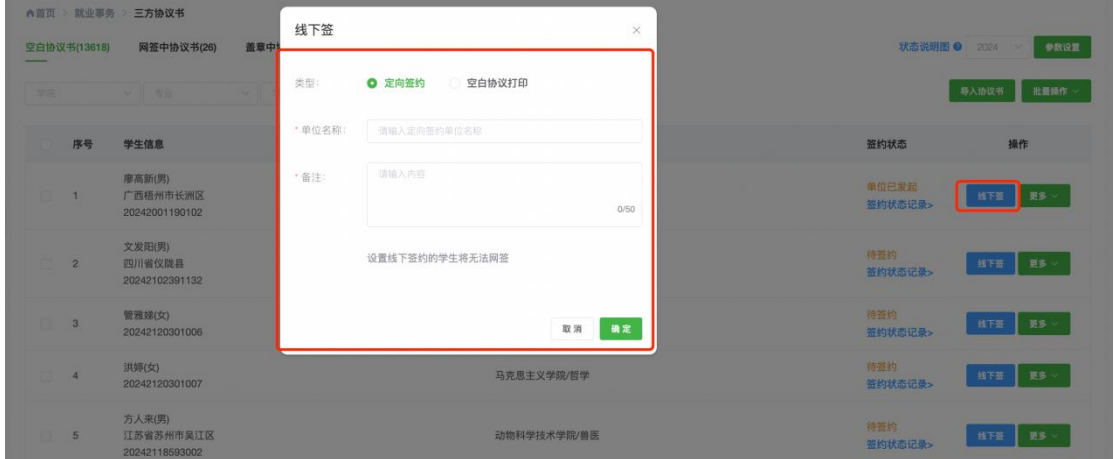

## 学生签约完成后,上报就业信息(学生)

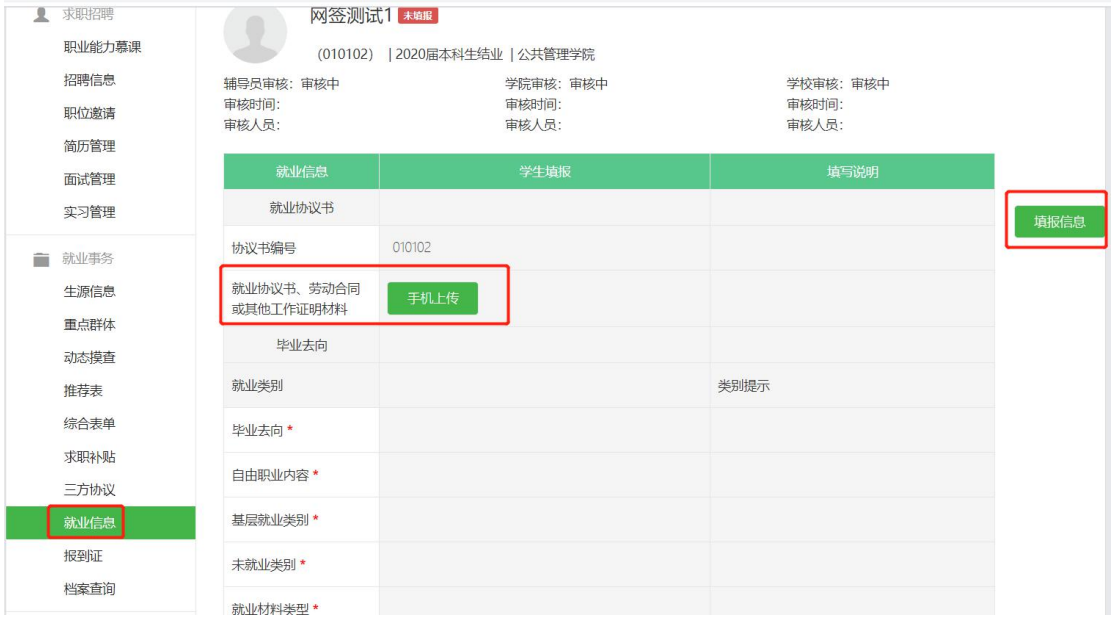